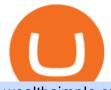

wealthsimple crypto crypto scanner okex download hitbtc us accounts coinbase business binance digital a

Kite @ Zerodha on the App Store

https://www.buybitcoinworldwide.com/img/coinbase/2.png|||5 Ways to Buy Bitcoin with Credit Card or Debit Instantly ...||1030 x 1132

http://smileandmobile.com/wp-content/uploads/2018/01/send-bitcoin-in-coinbase.jpg|||How To Get Money Into Poloniex Passport Photo For Coinbase ...||1400 x 1010

https://coincentral.com/wp-content/uploads/2018/12/how-to-buy-bitcoin-with-a-credit-card.png|||How to Buy Bitcoin with a Credit Card - CoinCentral|||2000 x 1001

https://lh6.googleusercontent.com/kd0J4d6l6wRmSF4rgt3fm4QZ-4obruKnutssf4hzb9csdN1T7Es4HeE624U9 YeHtRdXkj-cB\_IYGiQCPYjfYilvz0bP\_9m0gJNjMarHHWzar2CtEBfnAd1zNv4FEmgMfLK7vGUsB|||How to secure your cryptocurrency exchange account on OKEx ...||1600 x 895

https://static.coinall.ltd/cdn/assets/academy/2020/08/1624408.jpg?x-oss-process=image/quality,q\_85|||OKEx Enhances Support for DeFi Growth With Its Secure ...||1788 x 1000

Login OKEx's Website OKEx

https://coindoo.com/wp-content/uploads/2021/06/buy-BTC-with-Bitstamp.jpg|||How to Buy Bitcoin with Credit Card - Coindoo|||1418 x 769

Where can I download Zerodha Trader or NEST from?

https://www.211bitcoin.com/wp-content/uploads/2021/07/Bitcoin.jpg|||How to Buy Bitcoin with Credit Card without Verification ...||1280 x 853

https://3hxzvo3qlq8l2wfgxv1chgkq-wpengine.netdna-ssl.com/wp-content/uploads/2019/11/wazirx-binance-fe atured.jpg||Binance acquires Indian digital asset platform WazirX||1360 x 901

http://www.adigitalblogger.com/wp-content/uploads/2016/12/Motilal-Oswal.jpg|||Blgi Stock Trading Motilal Oswal Trading Account Brokerage ...|||1366 x 768

https://finbold.com/wp-content/uploads/2020/01/In-depth-Binance-Review-2020-Buy-Sell-Crypto.jpg||Binance-Review 2021 | Buy & amp; Sell Crypto | Fees, Pros, Cons||1500 x 900

Introducing Wealthsimple Crypto Wealthsimple Crypto allows Canadians to invest in Bitcoin and Ethereum without paying any commissions. The platform is included as a separate section on the Wealthsimple Trade mobile stock trading app. Trade is available for download on both iOS and Android devices.

Download this app from Microsoft Store for Windows 10, Windows 10 Mobile, Windows 10 Team (Surface Hub), HoloLens. See screenshots, read the latest customer reviews, and compare ratings for Tutorial For OKEx PC.

https://image.cnbcfm.com/api/v1/image/106912016-1626438957428-gettyimages-1232945042-BC\_Cancelled March2021\_5997.jpeg?v=1626439187|||Crypto exchange Binance stops selling digital versions of ...|||5000 x 3314

How to close my account HitBTC Support

https://www.techiemag.net/wp-content/uploads/2020/12/Best-Photo-Scanner-2048x1121.jpg|||Top 10 Best Photo Scanner of 2021 - TechieMag|||2048 x 1121

https://99bitcoins.com/wp-content/uploads/2015/07/247exchange-buy-bitcoins-1024x881.png|||7 Fastest Ways to Buy Bitcoin with a Credit Card Securely ...||1024 x 881

https://static.coindesk.com/wp-content/uploads/2016/02/wood-split-e1455221791249.jpg|||Bitcoin Cash Just Mined its First Block, Making Blockchain ...||1500 x 1000

How to Buy Bitcoin with a Credit Card

https://www.gpucoin.net/wp-content/uploads/2019/11/how-where-to-buy-bitcoin-zero.jpg|||How to Buy Bitcoin Zero (BZX) with PayPal & amp; Credit Card in ...||1200 x 801

https://bitcoinmarketcap.org/wp-content/uploads/2020/07/can-you-buy-bitcoin-with-a-credit-card.jpg|||How To Buy Bitcoin With Credit Card On Paxful / Buy ...|||2098 x 1399

Coinbase - Buy and Sell Bitcoin, Ethereum, and more with trust The future of money is here Over 68 million

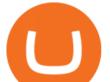

people and businesses trust us to buy, sell, and manage crypto. Get \$5 in Bitcoin for signing up\* Explore crypto like Bitcoin, Ethereum, and Dogecoin Simply and securely buy, sell, and manage hundreds of cryptocurrencies. See more assets

Sign in / HitBTC

https://wunderbit.co/media/11/download/cover article buy low sell high.jpg?v=1|||How to Buy Bitcoin with Credit Card in 2020?|||2265 x 1267

Bitcoin Exchange: Bitcoin, Ethereum, EOS, Zcash / HitBTC

https://engamb.sfo2.digitaloceanspaces.com/wp-content/uploads/2020/10/22154311/BNB-1-1.png|||Has Binance Coin paved for itself a profitable position ...|||1783 x 866

P2P (Peer to Peer) trading is also known as P2P (customer to customer) trading in some regions. In a P2P trade user directly deals with his/her counterparty, exchanging the fiat asset offline and confirming the transaction online. Once the offline fiat asset exchange is confirmed by both parties, the digital asset is released to the buyer.

https://miro.medium.com/max/1200/1\*19fqi0qxaosFHjJmmwQAUA.jpeg|||Welcome Emilie Choi, Coinbase Vice President of Corporate ...|||1200 x 900

https://www.cryptofish.com/blog/wp-content/uploads/2019/05/How-to-use-credit-card-on-Luno-and-buy-bitco in.jpg||How To Buy Bitcoin With Credit Card On Luno in 2019 ...||1440 x 811

Buying Bitcoins with a Credit Card Summary The easiest way to buy Bitcoins with a credit card would probably be CEX.io. Here are the steps: Visit CEX.io and create an account Choose the amount you want to buy. Complete your KYC Enter your Bitcoin address. Enter your credit card details. The coins will be sent to your wallet. slide 5 to 8 of 4

https://cdn.publish0x.com/prod/fs/cachedimages/2352014313-1f7dc50c7b856ab22d9b8cb757271e41cc7d407a e83846c0159dde72f30203f5.jpeg|||Defi on Binance Chain and BSC (CeDefi) (last updated Oct ...|||1574 x 885 We would like to show you a description here but the site wont allow us.

OKEx: Buy Bitcoin, ETH, Crypto - Apps on Google Play

https://i.pinimg.com/originals/63/94/07/639407f5477d873373e71c74f7fbc5fe.jpg|||Digital Asset Exchange | Network software, Blockchain, How ...||1250 x 1250

The Coinbase business model - How do they make money?

Apr 29, 2021 2. As you may know, a popular cryptocurrency trading platform HitBTC is not available to U.S residents. According to the platforms official Terms of Use, clause 2.2.g., residents of the USA are not allowed to use the service of exchange, which also includes any country embargoed by the USA. Following the decision of many exchange platforms in the USA to leave the local market in lieu of restrictive actions, HitBTC ceased its activity for the U.S residents and let them close.

https://cryptohubbox.com/wp-content/uploads/2020/02/Buying-Bitcoin-on-Binance-with-Credit-Card.jpg|||Ho w to Buy Bitcoin With A Credit Card On Binance?|||1579 x 888

https://www.okex.com/academy/wp-content/uploads/2021/02/0612524.jpg|||OKEx APP | | OKEx | OKEx ||1125 x 2250

The 100eyes crypto scanner provides powerful alerts that automate a large chunk of technical analysis (TA). It can provide alerts for RSI Divergences, Horizontal Supports, candlestick patterns, Ichimoku Cloud alerts, Fibonacci Retracements, EMA crosses, RSI overbought/oversold, and more.

Zerodha Pi Scanner Download protected by Community Feb 15 '17 at 10:43 Zerodha Pi Download For Windows 10. Thank you for your interest in this question. Because it has attracted low-quality or spam answers that had to be removed, posting an answer now requires 10 reputation on this site (the association bonus does not count).

https://public.bnbstatic.com/image/cms/blog/20210127/0fff532c-830e-4d5f-a366-c9bfb75d383d.png|||Join the Binance Hackathon: The Future Is Now | Powered by ...|||2616 x 1341

https://logos-download.com/wp-content/uploads/2021/01/Substratum\_Logo-1536x1536.png|||OKEx Logos Download|||1536 x 1536

Binance and Telkom Indonesias MDI to Develop a Local Digital .

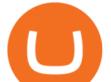

## Get Tutorial For OKEx PC - Microsoft Store

https://cryptoqualitysignals.com/wp-content/uploads/2019/10/banner-premium-2.jpg|||Safetrading + Best Crypto Signals Groups on Telegram [List]|||1920 x 1200

Okex. OKEx is an innovative cryptocurrency exchange with advanced financial services. We rely on blockchain technology to provide everything you need for wise trading and investment. Enjoy hundreds of tokens and trading pairs. With OKEx, you can join one of the leading crypto exchanges by trading volume.

https://static.coinall.ltd/cdn/assets/academy/2020/10/1159244.png?x-oss-process=image/quality,q\_85|||How to earn free Bitcoin on OKEx | Beginners Tutorial ...||2400 x 1350

https://getgadgets.in/wp-content/uploads/2020/11/Pi1-2-1.jpg|||Zerodha Pi Software Download link For Windows [ Free ...|||1912 x 866

https://coincodex.com/en/resources/images/admin/reviews/okex-crypto-exchange/okex-crypto-exchange-revie w.png:resizeboxcropjpg?1580x888|||OKEx Review: A Complete Derivatives Cryptocurrency ...||1579 x 888 https://static.coinall.ltd/cdn/assets/academy/2020/08/0850053.png?x-oss-process=image/quality,q\_85|||Mining

Address | Beginners Tutorial| OKEx Academy | OKEx|||2400 x 1350

Gutscheine Review 2021 - Get a 20% Fee Discount

How to close my account If you no longer need your HitBTC account, you may just stop using it. But please keep in mind that the traces of your transactions will remain in the network forever: this is the point of blockchain.

https://miner-land.com/wp-content/uploads/2020/11/Buy-Bitcoin-with-credit-cards-through-Binance.jpg|||How To Buy Bitcoin On Coinbase With Credit Card : How to ...||1447 x 814

Binance set to develop Indonesian-based digital asset exchange

https://preview.redd.it/wywhvstt94j51.png?width=2418&format=png&auto=webp&s=7169167 a6d5ef24472dddf5b12ab286080dbf49f|||\$40 in Free Bitcoin with \$400+ Deposit on Celsius Network ...||2418 x 1278

https://media.cointral.com/wp-content/uploads/2019/11/08013819/binance-para-cekme-scaled.jpg|||How Buy Bitcoin On Binance : How To Buy Bitcoin On Binance ...|||2560 x 1542

Accept Bitcoin Payments within Minutes Coinbase Commerce

Cryptoscanner - Real-time cryptocurrency scanner

https://public.bnbstatic.us/20191101/90708778-f9be-4b00-921c-6a7c8f498b5f.png|||Binance.US Blog|||1600 x 900

Buy, Sell & amp; Store Bitcoin - Get Started for Free Today

Coinbase will let you use Mastercard to buy NFTs on its .

https://s.yimg.com/uu/api/res/1.2/WR2X7ZZWbYmgdcWaqOQvPg--~B/aD0xMDAwO3c9MTUwMDtzbT0x O2FwcGlkPXl0YWNoeW9u/https://media.zenfs.com/en-US/coindesk\_75/361f513b2dba6b02ac4ca1e4b7618 061|||Wealthsimple, Robinhood of the North, Jumps Into Canadas ...||1500 x 1000

A Zerodha Pi download for PC is very simple. If you want to perform Zerodha Pi download for windows, just follow the steps below: Click on support.zerodha.com on your browser; Click on the Pi and other platforms link located below Trading and market heading. Look for the Zerodha Pi software download link that says where.

360000700205-How-to-close-my-account : HitBTC

https://cimg.co/w/articles-attachments/0/5f3/c034f78b1f.jpg|||Buying Bitcoin with Credit Card|||1080 x 1080 Wealthsimple Crypto Review for Canadians (2022 Updated)

https://d2shvezvv4hf5p.cloudfront.net/wp-content/uploads/2019/06/02113327/Well\_Written\_Job\_Description s\_1st\_person\_and\_2nd\_Person\_\_\_Ongig\_Blog.jpg|||7 Examples of Well Written Job Descriptions [With Tips ...||1284 x 1818

Buy Bitcoin with Credit Card or Debit Card Bitcoin.com

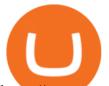

https://www.cryptofish.com/blog/wp-content/uploads/2019/02/how-to-buy-bitcoin-with-credit-card-2019-1.jp g||How to Buy Bitcoin with Credit Card in 2019 - CryptoFish||1440 x 810

https://www.okex.com/academy/wp-content/uploads/2021/02/0611598.jpg|||OKEx APP | | OKEx | OKEx ||1125 x 2214

Videos for Crypto+scanner

https://static.coinall.ltd/cdn/assets/academy/2020/04/final-corona.png?x-oss-process=image/quality,q\_85|||Company Updates P.7 | Company Updates | OKEx Academy | OKEx|||2500 x 1667

Binance will launch a new digital asset exchange in Indonesia through a joint venture with a consortium led by MDI Ventures, an investment arm of Telkom Indonesia. Explore Billionaires

https://public.bnbstatic.com/image/cms/blog/20191031/591e62c9-8bc2-4e98-b187-ecf4895be1e9.png|||Binanc e Launches Futures Trading on its Android App ...||1600 x 900

https://goldretired.com/wp-content/uploads/oa1-2048x1152.png|||What is Okex.com | Is There Anything Unique About It Or ...|||2048 x 1152

https://www.finyear.com/photo/art/grande/8543692-13449050.jpg?v=1447945786|||The Blockchain: Capital Markets Use Cases|||1103 x 1570

Wealthsimple Crypto The safe and simple way to trade crypto Instantly add coins to your portfolio on Canadas first ever regulated crypto platform. Start with whatever youre comfortable with even \$1. Open crypto account ; Trade Bitcoin, Ethereum, Dogecoin and more in one secure app Build a portfolio of top coins with top-notch security.

https://coincodex.com/en/resources/images/admin/news/digital-asset-exchan/24apraofex.png:resizeboxcropjpg ?1580x888|||Digital Asset Exchange AOFEX Launches Officially on April ...||1579 x 888

So let's see how to download okex bitcoin exchange for PC Windows 7/8/10 Laptop/Desktop and install it in this step-by-step method. Open Blustacks website by clicking this link - Download BlueStacks Emulator Once you open the website, you will find a green color "Download BlueStacks" button. Click it and it will start the download based on your OS.

https://image.slidesharecdn.com/final-howtobuybitcoinusingincreditcard-150130071042-conversion-gate02/95 /final-how-to-buy-bitcoin-using-in-credit-card-2-1024.jpg?cb=1422602663|||Final how to buy bitcoin using in credit card|||1024 x 768

This email provider may delay HitBTC's emails. Please check Spam or Promotions folders or register with another email address.

https://thumbs.dreamstime.com/z/binance-cryptocurrency-exchange-logo-montreal-canada-april-application-a ndroid-samsung-galaxy-s-plus-screen-hand-over-146031380.jpg|||Binance Cryptocurrency Exchange Logo Editorial Image ...||1600 x 1018

https://lh3.googleusercontent.com/Gm7UPEoAW4X-HSG76UqTH8S6atb4t5G1EctNfGlDRShj9-yvM-Nvcbu -w6w7JP6Kav0fFy7xG75Yj3LJD-G2jtMdRzdQ9uu5xKcXXFlXLrrpBjYWrh0iKMIL6r57Ch9iQrTIM-vw|||e Gold Listed on Binance-Powered Tokocrypto, The Leading ...||1600 x 900

https://assets.staticimg.com/cms/media/3vaAvpJPJapX2R7trx0zplWf4sgVgV54lgBAfmwgQ.jpeg|||Gamee (GMEE) Trading Competition: 140,000 GMEE to Give ...|||1372 x 791

https://mms.businesswire.com/media/20190617005313/zh-CN/727368/5/Screenshot\_2019-06-12\_at\_22.46.03 .jpg?download=1|||OKExOKBOKLinkUSDKBitfinex | Business Wire|||2278 x 1274

CryptoAlerts - Crypto Market Scanner

Coinbase Commerce product features Powerful business tools to supercharge your crypto payments Custom checkouts Accept crypto from your customers for all your goods and services Flexible invoices Easily bill and invoice your customers Turnkey API Create custom workflows and experiences Business reporting [Updated] okex bitcoin exchange for PC / Mac / Windows 7,8,10.

https://lh3.googleusercontent.com/-Se2PRCZg34M/Whu8-de5ToI/AAAAAAAAGYw/rGvnAHiXah4Fsy1R7 w8DwsDCKrRY6PqlgCL0BGAYYCw/h768/Road-Map-To-Start-DigitalAsset-Exchange-Bitdeal.png|||How to start a digital asset exchange site|||1024 x 768

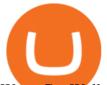

Weve Got Wallets (Crypto, Not Velcro!) - wealthsimple.com Kite 3.0 Full Width Zerodha Trading Platform - Chrome Web Store Cryptocurrency Exchange Bitcoin Exchange - OKEx https://assets-global.website-files.com/5e52f54a258ffe7df38d60bb/5f10479db8e043461edba1ea\_5ef615ff5c9 69f534b1c8cdd\_efe.png|||Top 3 Crypto Market Scanners for Trading - AltSignals.io|||1321 x 1269 https://thumbs.dreamstime.com/z/los-angeles-california-usa-november-coinbase-logo-phone-screen-app-storeicon-laptop-blurry-background-illustrative-164568332.jpg|||Los Angeles, California, USA - 21 November 2019: Coinbase ... |||1600 x 1155 https://static.coinall.ltd/cdn/assets/academy/2020/09/1520323.jpg?x-oss-process=image/quality,q\_85|||OKEx Corporate News | OKEx Corporate News | OKEx Academy ... ||1788 x 1000 binance.com - Buy/Sell Bitcoin, Ether and Altcoins https://1.bp.blogspot.com/-pthHRyoglAY/XxIcO2OvjEI/AAAAAAAAAAAC/O9dkjPwPdSoOeH4t2W5BH1Ck qn7l\_UBagCLcBGAsYHQ/s1920/bitcoin%2B2.jpg|||How To Buy Bitcoins With Credit Card Or Debit Card: How To ...||1920 x 1280 Wealthsimple vs Questrade CryptoVantage 2022 11 Popular Ways to Buy Bitcoin with a Credit Card Instantly. https://i.pinimg.com/originals/6f/cf/94/6fcf94843ac46f4726fad1ba20e22172.jpg|||Binance Cloud Solution to Support Digital Asset Exchange ... |||1170 x 780 CryptoAlerts - Crypto Market Scanner. Scan 50+ Crypto Exchanges. Spot Trading Opportunities. Scan 50+ global crypto exchanges for trading opportunities. Filter by price action, performance, technical indicators, candle patterns and schedule alerts. How to Buy Bitcoin with Credit Card [2021 UPDATED] https://miro.medium.com/max/1400/1\*SHBbpc34rMRClRvaEOT3GA.png|||Binance Digital Exchange Soaring High In 2019 | by ...|||1400 x 787 https://bitcoinke.io/wp-content/uploads/2020/02/Binance-Community-Giveaway.jpg|||[BINANCE GIVEAWAY] Binance is Giving Away Over \$1,100,000 ... |||1600 x 900 Coinbase Global Inc. is acquiring futures exchange FairX in its biggest step yet toward expanding into crypto derivatives. Already registered with U.S. regulators, the firm could give Coinbase the edge it needs in getting a derivatives marketplace up and running. Terms of the deal were not provided. This is the most important stepping stone. Videos for Wealthsimple+crypto https://images.cointelegraph.com/images/1434\_aHR0cHM6Ly9zMy5jb2ludGVsZWdyYXBoLmNvbS91cGxv YWRzLzIwMjEtMDQvNGVjMDQ0NDktYTNiZC00Nzg1LWEwNjUtOGIxYWRhYWYxY2JhLmpwZw==. jpg|||Gemini exchanges crypto custody doubled since January ...|||1434 x 956 Zerodha Pi Software Download Digital Asset Management - #1 DAM System - Bynder - Official Binance and Telkom Indonesias MDI to Develop a Local Digital Asset Exchange. by Fintechnews Indonesia December 16, 2021. Crypto exchange platform Binance has established a joint venture with a consortium led by MDI Ventures to develop a new Indonesian-based digital asset exchange. MDI is a US\$830+ million multi-stage venture capital arm of Indonesias largest telecoms company, Telkom Indonesia. Videos for Coinbase+business https://www.okex.com/academy/wp-content/uploads/2021/02/0612193.jpg|||OKEx APP **OKE**x OKEx|||1125 x 2259 WEALTHSIMPLE CRYPTO The simplest way to invest in crypto Buy and sell Bitcoin, Ethereum, Aave, Uniswap, and more instantly. START TRADING CRYPTO It works a lot like buying a stock. When you buy a share of Amazon through a brokerage or trading platform, they dont send you a stock certificate. They hold it until you want to sell it.

download OKEx: Buy Bitcoin, ETH, Crypto Android Aptoide! . OKEx: 0

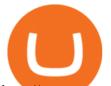

http://www.nsquareit.com/blog/wp-content/uploads/2018/12/image.png|||Binance Wallet issue And Binance Services - NSquareIT|||1942 x 1012

Crypto Scan - Comprehensive Scanner for Crypto

Get your free wallet. Download the Bitcoin.com Wallet mobile app and tap the Buy button. 2. Verify your identity. If you want more than \$100 worth of crypto, you'll need to verify your identity. We make the process easy. 3. Make your payment. Pay for your crypto with credit card, payment app, or by bank transfer.

https://www.xnb.la/wp-content/uploads/2021/04/a835f-okex-1536x1477-1.jpg|||OKExAPP | --|||1536 x 1477 Modified on: Sat, 15 May, 2021 at 2:28 PM. Wallet account is designed for external operations (such as depositing and withdrawing) and storing your funds. Spot account is used for placing orders. All coins which you buy and sell go to Spot account. To be able to place orders, transfer your funds from your Wallet account to your Spot account.

http://howtomakemoneywithbitcoin.net/wp-content/uploads/2017/03/buy-bitcoin-instantly-with-credit-card.jp g||Buy Bitcoin Instantly With Credit Card. No Verification||1920 x 1080

https://static.cryptohopper.com/images/news/uploads/1606739378-binance-p2p-buy-bitcoin-in-ghana-with-mo bile-money.png||How Buy Bitcoin On Binance : How To Buy Bitcoin On Binance ...||1600 x 900

https://stormgain.com/sites/default/files/2020-04/Buy-Bitcoin-with-credit-card.jpg|||How to buy Bitcoin with a credit card: the best ways ...|||1600 x 1200

3.0%. 11.8%. \$91,013,945. \$3,016,555,256. 1 2 3 . 228. Real-time Cryptocurrency Prices, Charts and Data Screen and Filter Cryptocurrency by Volume, Price, Market Cap, Supply, RSI, SMA Search and Select the Best Cryptocurrencies to Invest in Get the Latest Updates and News in the Market.

https://www.crypto-reporter.com/wp-content/uploads/2018/03/binance.jpg|||Binance to launch decentralized cryptocurrency exchange|||1200 x 800

OKEx: Buy Bitcoin, ETH, Crypto. OKEx is one of the most trusted cryptocurrency exchange apps in the world to buy Bitcoin (BTC), Ethereum (ETH), USDT, Ripple XRP and many more digital assets. 1. We offer diverse asset classes for millions of crypto traders in over 200 countries. We provide spot and derivatives trading services with hundreds of .

Binance Developing Crypto Exchange in Indonesia Exchanges .

https://blog.cex.io/wp-content/uploads/2016/11/deposit-infograph-horizontal-ENG.png|||How to Buy Bitcoins with Credit Card or Debit Card at CEX ...||3486 x 1301

Coinbase buys futures exchange FairX for crypto derivatives .

Build a Crypto Portfolio - #1 in Security Gemini Crypto

Cryptocurrency Exchange Bitcoin Exchange - OKEx

Digital Asset System - Consistent across all channels

Wealthsimple Crypto All-in-one app that features banking, stocks and cryptocurrency options Wealthsimple Crypto is available to Canadians only Wealthsimple is very safe and insured by several regulators One of the fastest growing online financial institutions in the world Cryptocurrencies Supported Bitcoin & amp; Ethereum Fees Spread added to orders

How To Buy Bitcoin With A Credit Card: 6 Safe Ways .

https://itsdcdn.com/art/share8/en/202006160743/large/binance.png|||Binance down? Current status and problems Is The Service ...||1472 x 772

https://tradinggator.com/wp-content/uploads/2020/06/StormGain-homepage-buying-Bitcoin-with-Credit-and-Debit-Card.png|||Can I Buy Bitcoin With Credit Card On Paxful - Paxful ...||1706 x 868

How to download Zerodha Pi trading software? DOWNLOAD LINK .

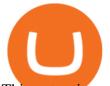

This extension will make your zerodha kite 3.0 trading app full-width for large screen desktop and laptops, also adding some twicks will help you stay more focused on trading. Happy trading! Read more Wealthsimple Crypto Review 2022 CryptoVantage https://www.financemagnates.com/wp-content/uploads/2019/01/UTIP3.jpg|||First Look: UTIPs Platform for Brokers | Finance Magnates|||1800 x 2040 Applying for a Coinbase business account Coinbase Pro Help Sign in with different account Learn more about HitBTC The most advanced cryptocurrency exchange to buy and sell Bitcoin, Ethereum, EOS, Zcash, Ardor, Litecoin, Lisk, DASH, Steem, SiaCoin, Ripple https://onlyvoper.weebly.com/uploads/1/2/5/5/125538976/619461632.jpg|||Zrodha Pi Software. Will It Be Available For Mac - onlyvoper 1912 x 866 https://blackboxbusinessplans.com/wp-content/uploads/edd/2018/03/bitcoin-3089728\_1920.jpg|||BitCoin Broker Website Business Plan Template - Black Box ... |||1920 x 1080 Use the best free crypto scanner 100eyes Crypto Scanner https://www.okex.com/academy/wp-content/uploads/2020/08/2003285.jpg|||OKEx **OKEx** Jumpstart Jumpstart | OKEx Academy | OKEx|||1788 x 1000 Our technology, trading platforms, and investment apps Zerodha https://www.okex.com/academy/wp-content/uploads/2021/02/0616367.png|||OKEx APP **OKE**x OKEx|||1080 x 2185 https://www.topsharebrokers.com/images/logo/16x9/edelweiss-broking/edelweiss-broking-span-margin-calcul ator.jpg|||Currency Option Margin Calculator | Forex System Free|||1920 x 1080 https://mobilesyrup.com/wp-content/uploads/2021/01/stonks-header-scaled.jpg|||How To Buy Dogecoin In Canada Wealthsimple : Eadn9 ... |||2560 x 1440 https://venturebeat.com/wp-content/uploads/2015/06/PocketScanner.jpg?fit=1878%2C1318&strip=all|||P ocketScan: The 'world's smallest scanner' goes on sale ... ||1878 x 1318 Coinbase - Buy and Sell Bitcoin, Ethereum, and more with trust WEALTHSIMPLE CRYPTO The simplest way to invest in crypto Buy and sell Bitcoin, Ethereum, Aave, Uniswap, and more instantly. START TRADING CRYPTO So Ill need a personal wallet, too? If you want to transfer coins out of Wealthsimple, yes. Youll need whats known as a self-custody wallet. Buy Bitcoin with Credit Card or Debit Card Instantly Paybis https://i.pinimg.com/originals/c6/fe/ba/c6feba2a6eccd6589acf701a6b1c7ff0.jpg|||Digital Currency Exchange Binance announced that from ... |||1200 x 800 https://static.coinall.ltd/cdn/assets/academy/2020/08/1439215.jpg?x-oss-process=image/quality,q\_85|||OKEx Expands Extensive DeFi Offer, Listing DIA and Kleros ... ||1788 x 1000 https://assets.webinfcdn.net/favicons/b/brick-a-brack.com.ico|||Website Informer / 104.27.165.162 ip address|||1024 x 1024 https://i.pinimg.com/originals/ca/11/d6/ca11d602a0ff6d7b8840e40a290951b3.jpg|||Een Digital Asset Exchange (DAE) is een nieuwe generatie ... |||1440 x 787 Crypto Signal Scanner The best Crypto Trading Signals. Wallet Account and Spot Account : HitBTC Business ProfileforCoinbase, Inc. Financial Services. Business Profile. Coinbase, Inc. 100 Pine St Ste 1250. San Francisco, CA 94111-5235. https://www.coinbase.com/. Email this Business. (888) 908. Worlds Largest Digital Asset Exchange Binance Reveals 10 Fundamental Rights of Crypto Users Global crypto exchange Binance ran their first ad ever, warning readers of Londons Financial Times not to let the headlines fool you when it comes to crypto. Free Crypto Screener - BitScreener https://public.bnbstatic.us/20191101/16572e16-f192-4ba9-b95d-a88b912d3f2a.png|||Binance.US Blog|||1600 x 900 https://steemitimages.com/DQmfGxQkLLyy1rcf2bqLMWnPMXmMsAoMUa2twDHJsbXiHaY/DQmfGxQk LLyy1rcf2bqLMWnPMXmMsAoMUa2twDHJsbXiHaY.jpeg|||The Year of Steem????! Steemit|||4160 x 3120

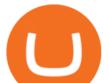

https://www.haasonline.com/wp-content/uploads/binance-us-trading-bots.png|||Binance.US HaasOnline|||2174 x 1359

OKEx 5.4.2 Download Android APK Aptoide

Wealthsimple Crypto Review: Cryptocurrency Investing Made Easy

Download OKEx APP Download for iOS Download for Android .

Download the OKEx App for your iOS, Android, Mac and Windows devices. Native designs and regular updates give you the best trading experience.

https://cryp2shops.com/wp-content/uploads/2018/01/credit-card-payment.jpg|||How to buy Bitcoin, Ethereum or LiteCoin with credit card ...||1920 x 1280

https://techdailypost.co.za/wp-content/uploads/2020/12/Screen-Shot-2020-12-16-at-06.11.45.png|||How To Buy Credit Card Online With Bitcoin - BTC Wonder ...||1440 x 811

https://www.okex.com/academy/wp-content/uploads/2021/02/0616452.png|||OKEx APP | | OKEx | OKEx ||1080 x 2284

https://www.morningbrew.com/\_next/image?url=https:%2F%2Fmorningbrew-oslo.s3.us-west-2.amazonaws.c om%2F1569246681.jpg&w=2048&q=75|||Binance Launches Its U.S. Digital Asset Marketplace|||2048 x 1365

Download app. More Options. Mobile and desktop App. OKEx DeFi Hub rebrands to MetaX. 2022-01-13 18:20:29. . OKEx will list Moonbeam Networks GLMR token for spot .

5 Best Cryptocurrency Scanners in 2022 Benzinga

How To Buy Bitcoin With A Credit Card To buy Bitcoin with a credit card or debit card, follow these steps: Create an account with an exchange such as Coinbase Complete the identity verification process Select Bitcoin (BTC) from the cryptocurrency list Enter the amount of Bitcoin to buy Choose credit card or debit card as the payment method

Crypto Scan . A comprehensive daily + intraday scanner for cryptocurrencies. Scans are updated every 4 hours while the remaining data is updated every 15 minutes.

Mastercard has partnered with cryptocurrency exchange platform Coinbase to make purchasing NFTs easy for everyone, the companies said on Tuesday. The partnership will allow people to purchase NFTs,. Zerodha Pi Download

https://static.businessinsider.com/image/532ebee46da811c10a3bff41/image.jpg|||Marc Andreessen Is Going To Invest 'Hundreds Of Millions ...|||2721 x 2041

Binance To Launch Crypto Exchange In Indonesia With Countrys .

http://prostitutemovies.com/wp-content/uploads/2016/07/1.jpg|||[Tutorial] How to buy BitCoin with PayPal or Credit Card ...||1208 x 1018

Worlds Largest Digital Asset Exchange Binance Reveals 10.

https://logos-download.com/wp-content/uploads/2019/11/OKEx\_Logo.png|||OKEx Logos Download|||5000 x 1621

Binance cryptocurrency exchange - We operate the worlds biggest bitcoin exchange and altcoin crypto exchange in the world by volume Exchange Blockchain and crypto asset exchange

Kite by Zerodha - Apps on Google Play

How to close my account. If you no longer need your HitBTC account, you may just stop using it. But please keep in mind that the traces of your transactions will remain in the network forever: this is the point of blockchain. However, if youd like, we can deactivate your account for you.

https://public.bnbstatic.com/image/cms/blog/20200923/c475ce20-b3b5-4be7-bde5-ebfd6e5af8ec|||Binance Futures Announces \$1 Trillion in YTD Trading ...||1600 x 900

Step 1. Open an account with HitBTC. You will first need to head over to the HitBTC homepage and click on the Sign Up button. You will find the button at the top right hand side of the page.

https://executium.com/media/image/484-buy-bitcoin-with-credit-card.jpg|||Buy Bitcoin with Credit Card | executium Trading System|||2000 x 869

wealthsimple crypto crypto scanner okex download

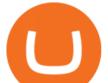

https://assets-global.website-files.com/60edbc8bd619ddc15e7c9601/610b1a700302fe97b15ea8d5\_gvgs48tchf qiz6pefawb-p-3200.jpeg|||How to Buy Bitcoin Without a Debit or Credit Card - Coin Cloud|||3200 x 1800 https://bitpay.com/blog/content/images/2020/04/BUSD-Announcement-Blog-Image-1.jpg|||BitPay Binance

Partnership Brings BUSD to BitPays Global ... |||2000 x 1313

https://g.foolcdn.com/editorial/images/579338/hyliion.png|||Hyliion Holdings Corp (HYLN) Stock Message Board ...|||2170 x 1174

Zerodha's flagship trading platform Kite Web is now available as an iOS app! Clean & amp; intuitive UI, super fast and super light backend for all your investment and trading needs. 0 brokerage for investments and flat 20 for F& amp;O trading. Check this link for the Kite user manual: https://kite.trade/

https://news4c.com/wp-content/uploads/2018/07/Binance.png|||Binances Funds Are Safe The Exchange Offers Zero-Fee ...|||2000 x 1000

https://static.coinall.ltd/cdn/assets/academy/2020/10/0835103.png?x-oss-process=image/quality,q\_85|||How to trade cryptocurrency with margin on OKEx ...||2400 x 1350

Coinbase, Inc Better Business Bureau® Profile

https://thumbs.dreamstime.com/z/virginia-usa-november-okex-global-leader-blockchain-technology-digital-as set-exchange-website-homepage-131794686.jpg|||OKEX Global Leader Of Blockchain Technology And Digital ...|||1600 x 1156

https://theblockcircle.com/wp-content/uploads/2021/06/1179-digital-asset-exchange-binance-launches-nft-inn ovator-creators-program-accepting-applications-until-may-31-crowdfund-insider.jpeg|||Digital Asset Exchange Binance Launches NFT Innovator ...|||1280 x 960

The Coinbase Business Model How Does Coinbase Make Money?

Sign in with different account. Market Last price CHANGE 24HR VOLUME Bid Ask; BTC/USDT: 42223.89-1.23% 246 465 821. This email provider may delay HitBTC's.

21 December 2021 Binance has collaborated on a joint venture with a consortium led by Telkom Indonesias \$830m venture capital arm to expand the blockchain ecosystem in Indonesia by developing a.

Pi is not an in-house Zerodha platform and since the software updates on Pi are dependent on a third-party vendor, the development can be slow and not optimal. All our clients use the Zerodha Kite application which is a web-based platform but can also be turned into a browser-based desktop app .

Download app. More Options. Mobile and desktop App. More. No announcement . My request; Community; Telegram; Sign up Login +1 226 798 4487 ©2022 OKEX.COM. About .

Build a Crypto Portfolio - #1 in Security Gemini Crypto

Wealthsimple Crypto Buy Bitcoin, ETH, SHIB, DOGE & amp; 30.

Binance Making Crypto Exchange Easier for You.

https://www.crowdfundinsider.com/wp-content/uploads/2018/03/Binance-1.jpg|||Digital Assets Derivatives Exchange Mettalex Deploys Smart ...|||1200 x 800

https://zabo.com/blog/content/images/2021/01/poloniex-api-zabo.png|||New Zabo integration: Poloniex API|||1800 x 1000

OKEx Crypto Exchange |OKEx website,app download |log in|sign .

https://businessesgrow.com/wp-content/uploads/2018/04/Screenshot-2018-04-22-08.46.18-1024x892.png|||Ev erything about What Is The Best Crypto For Beginners ...||1024 x 892

Compare Binance vs. Dasset vs. Kraken vs. SIX Digital Exchange (SDX) using this comparison chart. Compare price, features, and reviews of the software side-by-side to make the best choice for your business. Is HitBTC available to U.S. customers? - All that you need to .

https://media.marketrealist.com/brand-img/qcM3UhlOd/0x0/alexis-ohanian-1618417265542.jpg|||Alexis Ohanian's Net Worth Is Uncertain As Coinbase Goes ...|||1200 x 800

Coinbase is a regulated cryptocurrency exchange and the market leader with an 11% share of the market.

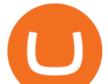

Coinbase offers over 55 different coin offerings and trades over \$300 billion in quarterly volume. Coinbase sees market opportunity through entry of new investors, introduction of new currencies, and consolidation of exchanges.

Announcing: Wealthsimple Crypto, Now With Tons of New Coins!

Zerodha Broking Ltd.: Member of NSE & amp; BSE SEBI Registration no.: INZ000031633 CDSL: Depository services through Zerodha Broking Ltd. SEBI Registration no.: IN .

https://smartbillions.com/wp-content/uploads/2020/12/How-to-Buy-Bitcoin-with-Credit-Card-in-Australia.jpg| ||How to Buy Bitcoin with Credit Card in Australia - Smart ...|||1880 x 1252

Job Requirements) Motivated by Coinbases mission and creating a seamless support experience for our global customer base. Ability to work in a defined shift, as required by the business. Weekend support may be required. Minimum of 3 years of relevant experience in financial services, crypto, technology, and/or customer support.

The Zerodha Pi Installation file can be downloaded from the below Link. The Zerodha Pi Software is downloaded as a ZIP file. You need to First unzip the downloaded file. Right click on the zip file and use the decompress / unzip option. After you unzip the file, install it and follow the above video tutorial.

Algory.io - Real-time Cryptocurrency Scanner - Cryptoscanner for active crypto traders

https://static.coinall.ltd/cdn/assets/academy/2020/08/0945376.png?x-oss-process=image/quality,q\_85|||OKEx to List Xensor (XSR), Promoting Blockchain Adoption ...||1788 x 1000

https://i2.wp.com/mobilecryptotech.com/wp-content/uploads/2018/09/inCollage\_20180913\_173122532.jpg?fi t=1920%2C1920&ssl=1|||HiSense H12 Specs, Video Review and Price - Mobile Crypto Tech|||1920 x 1920

https://s3-ca-central-1.amazonaws.com/cdn.hedgetrade.com/wp-content/uploads/2019/03/29033219/binance.p ng||Top 5 Tools for Crypto Asset Management - HedgeTrade Blog||1024 x 1024

https://www.bacancytechnology.com/blog/wp-content/uploads/2017/08/MAIN-BITCOIN-WALLET-FEATU RES.jpg|||We can help you build your own bitcoin wallet application|||1920 x 1080

Coinbase is a registered MSB in the US, and registered as an electronic money institution by the Financial Conduct Authority in the UK (Firm Reference Number: 900635). In the UK, we are registered with the Information Commissioner's Office (ICO) to handle personal information. Our registration number is ZA183172.

No, Zerodha has stopped supporting Zerodha Trader or the NEST platform since March 2020. Zerodha now has Kite, an ultra-fast flagship trading platform with streaming market data, advanced charts, an elegant UI, and more. You can enjoy the Kite experience seamlessly on your Android and iOS devices or as a web-based platform.

Buy Bitcoin With Credit Card - Instant and Easy - Coinify

OKEx is the worlds largest cryptocurrency, spot & amp; derivatives and bitcoin exchange. Where 20 million users across 200 countries and regions trade over \$100 billion of cryptos every year. If you want to buy Bitcoin, you can easily get it in 1 minute with Visa, Mastercard or other payment methods.

https://cms.qz.com/wp-content/uploads/2019/08/Visa-Mastercard-Credit-Cards.jpg?quality=75&strip=all &w=1600&h=900&crop=1||Buy Crypto With Credit Card - How To Buy Bitcoin Other ...||1600 x 900

Last year, Wealthsimple launched its Wealthsimple Crypto platform. It was the first and only regulated crypto exchange in Canada. The idea was simple: you should be able to buy and sell Bitcoin (BTC) and Ethereum (ETH), with the same confidence (and, you know, simple-ness) you buy and sell stocks on Wealthsimple Trade.

Crypto Screener Scan Crypto Assets TradingView

Customer Support Analyst, Account Operations - coinbase.com

https://thumbs.dreamstime.com/z/konskie-poland-june-okex-cryptocurrency-exchange-website-displayed-sma rtphone-hidden-jeans-pocket-okex-cryptocurrency-132271069.jpg|||OKEX Cryptocurrency Exchange Website Displayed On ...||1600 x 1155

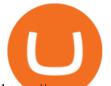

https://www.cryptofish.com/blog/wp-content/uploads/2019/03/how-to-buy-bitcoin-cash-in-2019.jpg|||Buy Bitcoin With Credit Card On Luno: 4 Easy Steps ...||1440 x 810

https://blockonomi.com/wp-content/uploads/2017/10/buy-bitcoin-card.jpg|||How to Buy Bitcoin Instantly using a Credit or Debit Card|||1400 x 933

https://cimg.co/w/rw-gallery/0/5e9/c6fa9ac8ac.jpg|||Binance Review (2020) - Should You Use It?|||1915 x 888 Buy/Sell Bitcoin, Ether and Altcoins - Binance

Zerodha's flagship trading platform Kite Web as an Android app! Clean & amp; intuitive UI, super fast and super light back-end for all your investment and trading needs. 0 brokerage for investments and flat 20 for F& amp;O trading.

https://miro.medium.com/max/2000/1\*f-c-BFyv\_xbjdmgcwqY06A.png|||Best Crypto Trading Platform Canada / Best Crypto Trading ...||1920 x 1080

The Bottom Line: Wealthsimple Crypto is a trustworthy platform found inside the Wealthsimple Trade app. They have 20+ cryptocurrencies, high spreads (2.54%), and a 1.48% operational fee to buy crypto. It's very easy to use but it's also expensive and there are no crypto withdrawals available.

Binance is the world's largest crypto exchange platform regarding daily trading volume. It got founded by Changpeng Zhao in 2017. Binance's current headquarters is in the Cayman Islands, Mahe, Seychelles, and its net worth are more than \$90 billion. It partnered with Simplex and acquired WazirX in 2019.

https://get.pxhere.com/photo/money-business-cash-bank-american-currency-dollar-banking-rich-casino-luck-f inancial-savings-success-finance-wealth-investment-banknote-save-money-dollars-making-money-saving-mo ney-613440.jpg||Free Images : business, cash, bank, american, currency ...||3072 x 2048

https://bitcoinshirtz.com/wp-content/uploads/2016/12/Bitcoin-debit-cards-bitcoinshirtz.jpg|||BITCOIN BUY VISA CARD OBILUN38 blog|||1200 x 800

HitBTC Review 2021 - READ THIS Before Investing

https://wealthpursuit.ca/wp-content/uploads/2021/04/Wealthsimple-Crypto-Buy-Crypto-Asset-2.png|||Wealths imple Crypto Review: Should you use it? - Wealth ...||1440 x 2959

https://learnbonds.com/wp-content/images/2020/03/how-to-buy-bitcoin-with-debit-card-in-2019.jpg|||How to Buy Bitcoin With Debit Card in 2020 - LearnBonds.com|||1441 x 811

Buy Bitcoin & amp; Crypto Instantly - Buy Bitcoin In 3 Minutes

https://www.okex.com/academy/wp-content/uploads/2021/02/0612076.jpg|||OKEx APP | | OKEx | OKEx||1125 x 2268

https://i.pinimg.com/originals/e4/ae/e6/e4aee61d44f8f2c27c3710cc4b7d586c.jpg|||Which Crypto Exchange Is Best In Canada / Royal Bank of ...|||1200 x 800

https://thumbs.dreamstime.com/z/amsterdam-netherlands-july-website-okex-digital-asset-exchange-provides-f inancial-services-to-global-traders-who-use-120579287.jpg|||Homepage of OKEx editorial photography. Image of editorial ...|||1300 x 1067

A crypto scanner is a tool you can use to spot activities and track the movement of various crypto assets. Traders can then use these movements as signals to execute different trade orders, which.

Binance vs. Dasset vs. Kraken vs. SIX Digital Exchange (SDX .

https://static.coinall.ltd/cdn/assets/academy/2021/02/1320558.png?x-oss-process=image/quality,q\_85|||Crypto Kickstarter | Beginners Tutorial | OKEx Academy | OKEx|||1788 x 1000

QUICK GUIDE: How to buy Bitcoin with Credit Card Go to the CEX.io website Register using your email and confirm your account with your phone number. Input your proof of identity, country of residence, select your form of identification and upload photos of your documents. Take a selfie of yourself holding the document and upload the photos.

Crypto Screener lets you scan the Cryptocurrency market to find best trading opportunities.

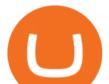

https://coincodex.com/en/resources/images/admin/news/join-the-coincodex-t/okex-competition.jpg:resizeboxc ropjpg?1580x888||Join the CoinCodex Team on OKEx and Win from a 150,000 ...||1580 x 888

https://changelly.com/blog/wp-content/uploads/2020/11/Best-Exchanges-to-Buy-Bitcoin-and-Crypto-with-Ba nk-Card.png|||Buy Bitcoin, Ethereum, Ripple with Credit Card Best ...|||1200 x 800

https://coincodex.com/en/resources/images/admin/news/join-team-coincodex/1080x607-post-16\_9.png:resizeb oxcropjpg?1580x888||Join team CoinCodex on OKEx and Grab a Piece of the ...||1580 x 888

https://www.adigitalblogger.com/wp-content/uploads/Motilal-Oswal-Orion-Lite.jpg|||Motilal Oswal Orion Lite | Application, Software, Download ...|||1920 x 1080

Binance Developing Crypto Exchange in Indonesia Binance has formed a joint venture with a consortium led by Telkom Indonesias \$830-million venture capital arm. Binance aims to expand the blockchain ecosystem in Indonesia with the development of a new Indonesian-based digital asset exchange. Binance Building Cryptocurrency Exchange in Indonesia

https://static.coinall.ltd/cdn/assets/academy/2020/06/20200514\_OKChain-Testnet-1.0-031-1.png?x-oss-proces s=image/quality,q\_85|||IRISnet and OKExChain Collaborate to Develop DeFi ...||3001 x 1688

https://static.coinall.ltd/cdn/assets/academy/2020/09/1514045.png?x-oss-process=image/quality,q\_85|||OKEx Corporate News | OKEx Corporate News | OKEx Academy ...||1788 x 1000

https://blog.vectorcrypto.com/wp-content/uploads/2021/04/Chart-Trading-BNB-BUSD-1536x829.jpg|||How Does The BNB Token Work? Learn the History of Binance ...||1536 x 829

Wealthsimple Crypto Is Here! Wealthsimple

https://monfexfilestorage.blob.core.windows.net/files/blog/CZQV7BkHlpCMcM0F.jpeg|||Buy Bitcoin with Credit Card to Fund Your Account - Monfex|||4294 x 3274

Sign-up / HitBTC

https://static.coinall.ltd/cdn/assets/academy/2020/09/1226073.png?x-oss-process=image/quality,q\_85|||How to practice trading crypto on OKEx with Demo Trading ...||2400 x 1350

https://www.okex.com/academy/wp-content/uploads/2020/08/1350264.png|||Crypto Kickstarter | Beginners Tutorial | OKEx Academy | OKEx|||2400 x 1350

Where can I download Pi? - Zerodha

https://logos-download.com/wp-content/uploads/2021/01/PIVX\_Logo-1673x2048.png|||OKEx Logos Download|||1673 x 2048

https://www.coverager.com/wp-content/uploads/2021/05/Screen-Shot-2021-05-03-at-10.44.25-AM-2048x870 .jpg|||Wealthsimple announces \$610 million investment|||2048 x 870

https://www.techbuy.in/wp-content/uploads/2021/05/okex-invite-code-bonus.png|||OKEX Invite Code 8460552 | Get \$30 invite bonus for new ...||1080 x 1080

https://www.topsharebrokers.com/images/broker-details/zerodha-coin-mutual-funds-investment-orderbook.pn g|||Zerodha Kite,Zerdha PI-Best Online Trading Platform|Review ...|||1060 x 787

Executive Summary. Coinbase is a marketplace for buying and selling cryptocurrencies. Apart from trading, the company offers solutions that allow customers to store assets, use a Coinbase credit card, learn about cryptos, or allow your online store to accept crypto payments. The business model of Coinbase is centered around the fees it charges for trading cryptocurrencies.

Wealthsimple is the only one of the two platforms that offer crypto investments. As such, Wealthsimple can provide investors with a complete Robo investing experience where investors can trade up to 34 different cryptocurrencies at a 1.5% to 2% fee per transaction. Here is a list of some popular coins you will find on Wealthsimple: Bitcoin

How to buy bitcoin instantly with credit card 1. Create a Coinify Buy and Sell account in just a few basic steps. 2. Select Credit / Debit Card as your preferred payment method 3. Start purchasing bitcoin! Create a Coinify Account to buy your first bitcoin! Before you buy bitcoins, youll need a wallet

Your credit or debit card is the simplest and fastest way to buy Bitcoin right now. All it takes is three simple steps: Decide how much Bitcoin you want to buy and click Buy Bitcoin Enter your wallet address Receive

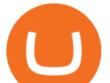

your Bitcoin! It's easy, fast, and secure.

Bitcoin Exchange: Bitcoin, Ethereum, EOS, Zcash / HitBTC

https://i.pinimg.com/originals/92/de/97/92de97642ac8b1f84f796d4ae76b135e.png|||Malta-based digital asset exchange, Binance, has announced ...||1200 x 800

Click on the Buy button located in your Dashboard. To learn how to buy Bitcoin with Credit/Debit card on Zeply, just choose the card youll be using to buy your Bitcoin. Then proceed to input the amount of BTC you wish to buy and the currency youll use to fund the transaction. Proceed by clicking on the Buy button.

Our Crypto Trading Signal Scanner is based on a simple, yet powerful strategy which will inform you when to buy and when to sell Crypto Currency. Latest results from our Crypto Signal Scanner Show entries First Previous 1 2 3 4 5 Next Last Read More - Crypto Trading Results Be Patient Focus ONLY on your strategy, trading signals and indicators.

https://support.binance.us/hc/article\_attachments/360100689873/wide.png|||Binance.US Guide To Happy Trading for Alaskans Binance.US|||1600 x 900

How to Buy Bitcoin with Credit Card step-by-step guide

https://www.cryptofish.com/blog/wp-content/uploads/2019/03/how-to-buy-bitcoin-cash-with-a-debit-card-in-2 019.jpg|||How To Buy Bitcoin Without Debit Card / How to buy Bitcoin ...||1441 x 811

https://coincodex.com/en/resources/images/admin/news/okex-releases-testne/okex-exchange.jpg:resizeboxcro pjpg?1580x888|||OKEx Releases Testnet for Its Own Blockchain and ...|||1580 x 888

Click on Buy Bitcoin with Credit Card Enter the amount you wish to spend, and you will be redirected to enter your credit card information Follow the prompts and click on Buy Now Peer-to-Peer Crypto Trading Sites You can also buy bitcoin using a credit card on peer-to-peer Bitcoin marketplaces such as LocalBitcoin, Paxful, and Remitano.

https://crypto-explained.com/wp-content/uploads/2020/05/exchange-btc-for-nano-e1588846711867-1520x821 .png|||Nano Crypto Binance The World's Leading Blockchain ...||1520 x 821

(end of excerpt)